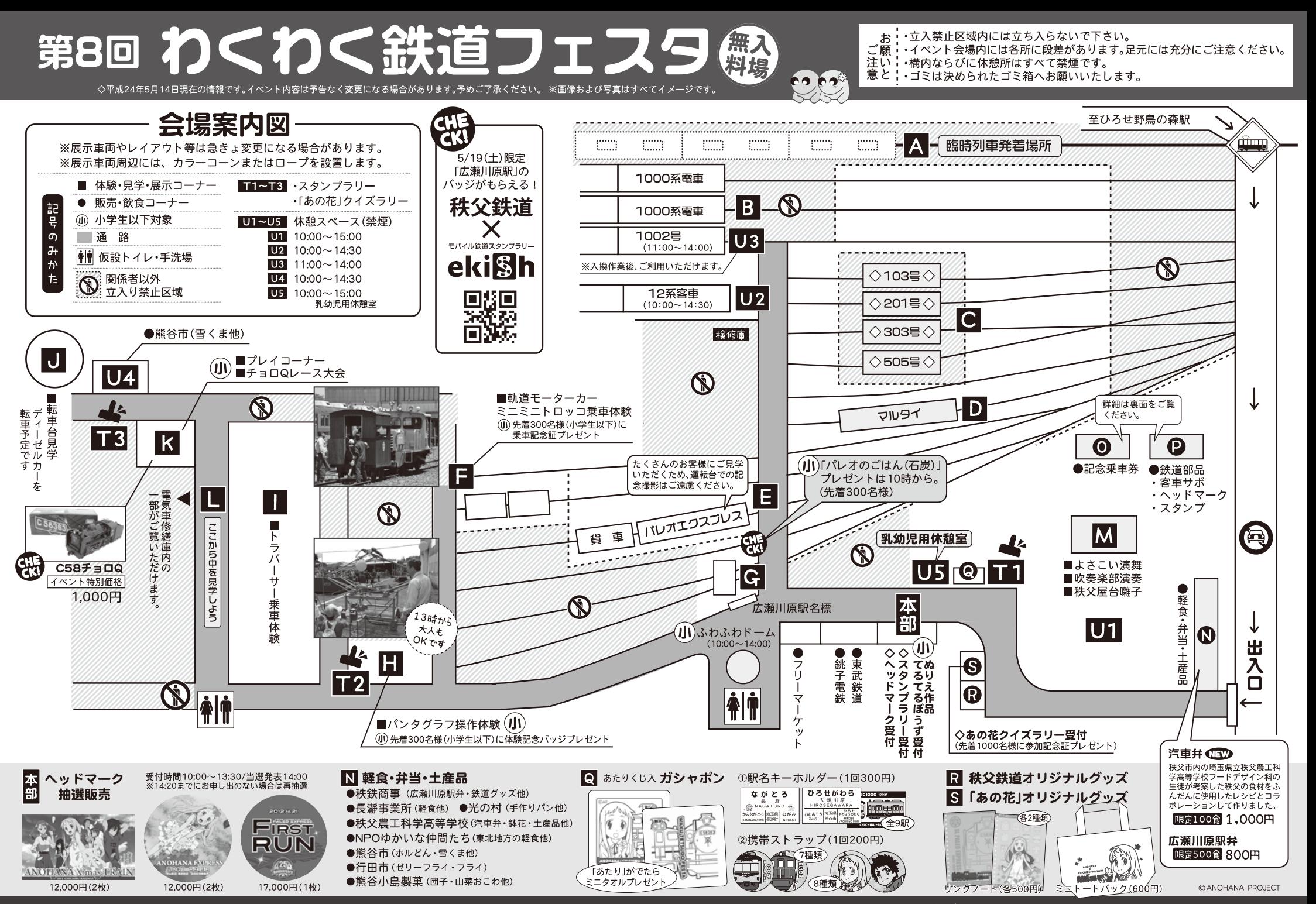

協賛 三共印刷株式会社 ちちぶエ房 佐川印刷株式会社 三国コカ・コーラボトリング株式会社

お問合せは ぁ෧෧෧෭<br>秩父鉄道営業推進課 **048-523-3313** <sub>\*7時</sub>

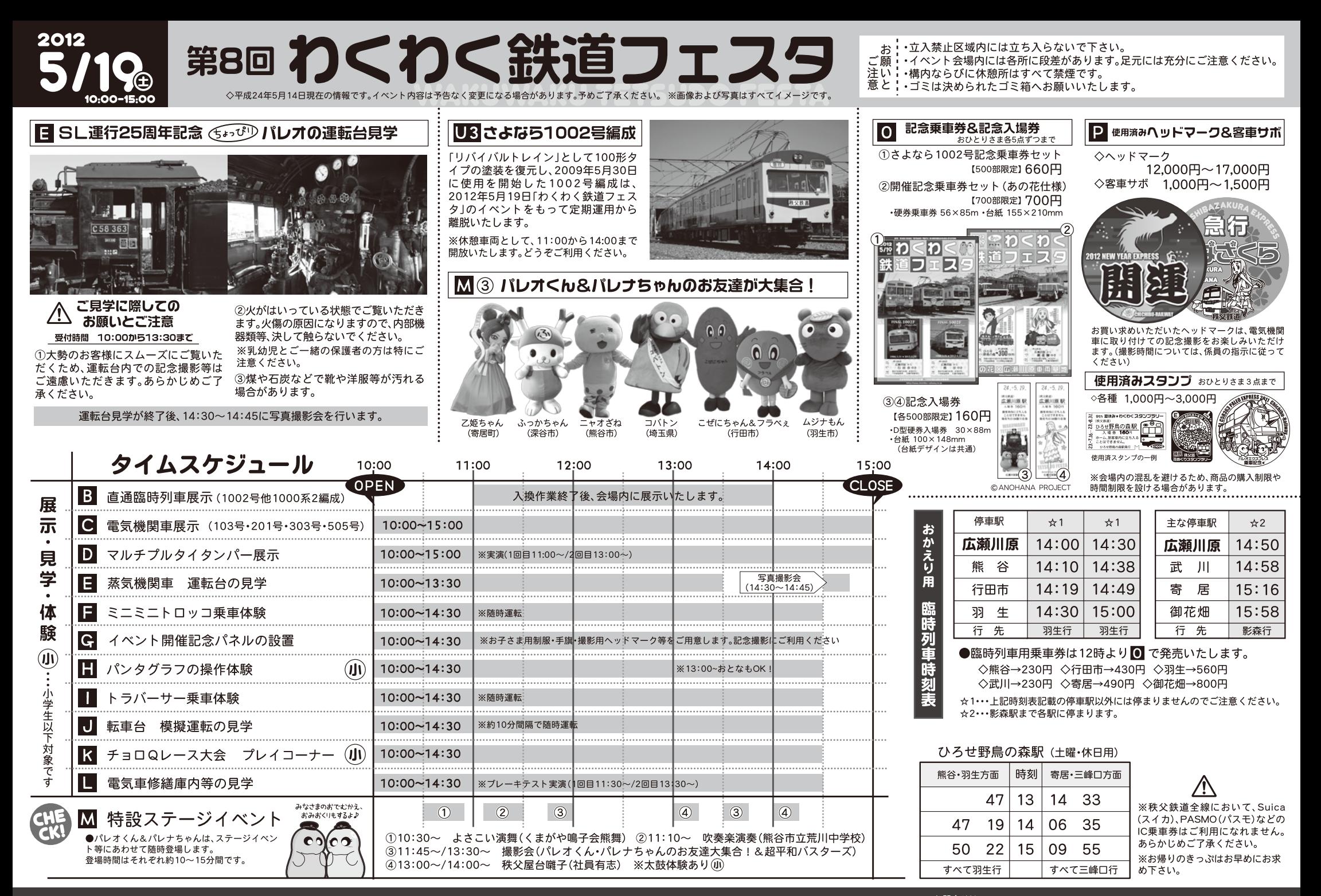

協賛 三共印刷株式会社 ちちぶエ房 佐川印刷株式会社 三国コカ・コーラボトリング株式会社

お問合せは